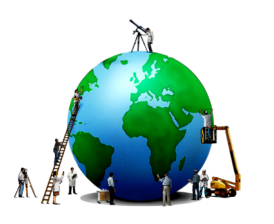

## printemps des sciences

Avec le soutien de la Ministre de l'Enseignement supérieur et de la Recherche scientifique

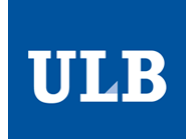

## **Terre à terres 10 - 16 mars 2008**

## **CRÉATION D'UN ROBOT SLALOMEUR : MODÉLISATION DE LA TRAJECTOIRE**

Blaise Volodia – Ben Fradj Aymen – Jourani Myriam Kostet Hanan – Martin Patrick – Van Laethem Benjamin Département d'électromécanique

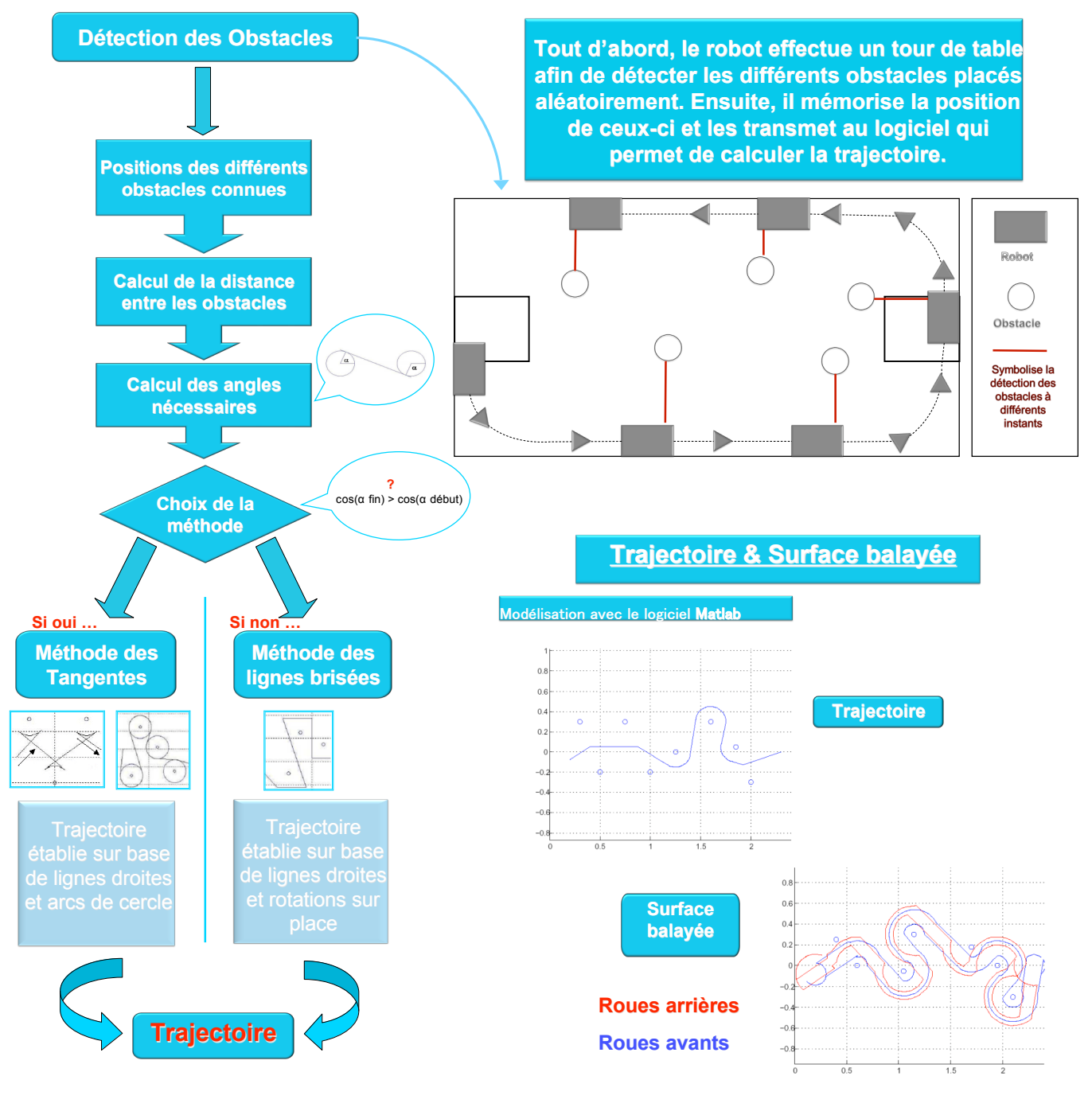

le, doit indiquer clairement le nom de tous les auteurs, le nom du Service/Département, ainsi que la mention « printemps des sciences 2008 - Brux